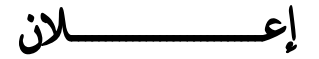

**تعلن وزارة التربيةوالتعــــليمعن طـرحالمــــناقصة** 

 **--------------**

**رقم(27 2010/)** 

**لتوريد برامج ورخصبرامج تعليمية لأجهزة الحاسوب بمدارسالتعليمالأساسيللعام الدراسي2011/2010** يمكن للشـركات المحليـة المسـجلةبمجلس المناقصـات الحصـول علـى مسـتندات المناقصةمن قسمالخزينةبدائرة الحساباتبمبنى ديوانعام الوزارة مقابل(100) ريالا عمانياللنسخةالواحدةلاترد.

توضع العطاءات داخل مظـاريف مغلقـة بالشـمع الأحمـر مرفقـا بهـا تأمينـا مؤقـّا في صـورةضـمان مصـرفي أو شـيك مصـدق عليـهمـن أحـد البنـوك العاملـة بـالبلاد قـدره (%1)من قيمةالعطاءمعنونا باسـم سـعادة رئـيسلجنـةالمناقصـاتبـالوزارةوسـاري المفعــوللمــدة(90) يومــامــن تــاريخ تقــديمالعــروضويكتــبعليهــامــن الخــارج (مناقصـةرقـم 2010/27 )توريـد بـرامج ورخـصبـرامج تعليميـةلأجهـزة الحاسوببمدارسالتعليم الأساسـيللعـام الدراسـي 2011/2010علـى ألايكتبعلىالمظروفاسممقدم العطاءأووضعمايشيرإليه.

يجب وضع العـروض بصـندوق المناقصـات بمكتب سـعادة وكيـل الـوزارة للشـؤون الإداريةوالماليةقبل الساعةالعاشرة من صباح يوم الأثنين الموافـق 2010/6/21 ، والوزارةغير ملزمةبقبولأي عطاءيردبعد الموعد المحدد.

**( والــــلهولــيالــتــوفــيــق)**